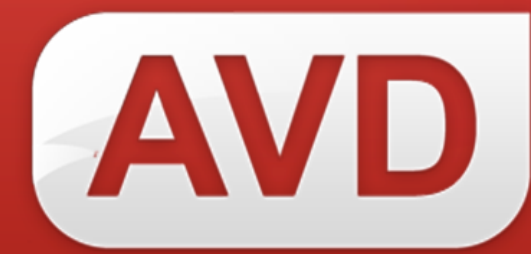

**Краткое руководство для пользователей, впервые подключающихся к ресурсам Сетевого издания «Open for you» («Открыт для тебя»)**

**Для подключения к ресурсам Сетевого издания «Open for you» («Открыт для тебя») необходимо заключить следующие договоры**:

1. Договор подписки, позволяющий получить такие преимущества, как:

- доступ к неограниченному по количеству заимствованию записей из Сводного каталога «Open for you»;
- доступ к сервису «Предварительная каталогизация» добавление новых записей в Сводный каталог, в том случае, если запись в Сводном каталоге отсутствует.

2. Договор на поставку и сопровождение программы «СК-Клиент», позволяющий синхронизировать записи библиотеки со Сводным каталогом в случае их изменения, а также формировать региональные сводные каталоги, путем простановки в Сводном каталоге идентификаторов держателей документов (в данном случае – сигла каждой конкретной библиотеки).

**После заключения всех договоров вы становитесь полноценным участником Сводного каталога «Open for you» («Открыт для тебя»).** 

**Алгоритм подключения к Сводному каталогу «Open for you» («Открыт для тебя»):** 

1. Убедиться, что в библиотеке установлена программа САБ ИРБИС64 версии не ниже 2013.1.

2. Получить доступ (логин/пароль) на портал самообслуживания (Служба технической поддержки).

3. Скачать из обращений в личном кабинете на портале технической поддержки пакет файлов, содержащий настройки для подключения к Сводному каталогу, программное обеспечение, инструкции по установке и руководства пользователей:

- дистрибутив САБ ИРБИС64 (в случае поставки новой версии системы);
- дистрибутив ПО «СК-Клиент», а также файл лицензии к нему и руководство по установке и настройке;
- файл для настройки заимствования из Сводного каталога, инструкцию по настройке и руководство пользователя;
- руководство по работе для Библиотеки-участницы Сводного каталога.

## **Внимание! Ссылка на дистрибутив в обращении активна в течение месяца со дня создания обращения.**

4. Выполнить все настройки, строго следуя инструкции.

## **Удачной и результативной работы!**

*В случае возникновения вопросов обращайтесь на портал поддержки: http://support.open4u.ru/ либо по телефонам: +7 (800) 555-01-21 (звонок по России бесплатный) +7 (343) 203-47-01 (для Екатеринбурга) +7 (495) 190-01-21 (для Москвы) +7 (812) 241-13-51 (для Санкт-Петербурга)*